# **sportingbet patrocina quais times ~ Você aposta on-line**

**Autor: symphonyinn.com Palavras-chave: sportingbet patrocina quais times**

## **sportingbet patrocina quais times**

O próximo confronto entre o Corinthians e o Fluminense estará cheio de história e rendimento. Esses dois clubes disputam um dos maiores clássicos interestaduais do futebol brasileiro, representando as cidades de São Paulo e Rio de Janeiro, respectivamente. Com 122 partidas disputadas, o Corinthians tem uma vantagem no histórico geral, mas o Fluminense sempre é um oponente digno de respeito.

### **Confrontos recentes e estatísticas do Campeonato Brasileiro**

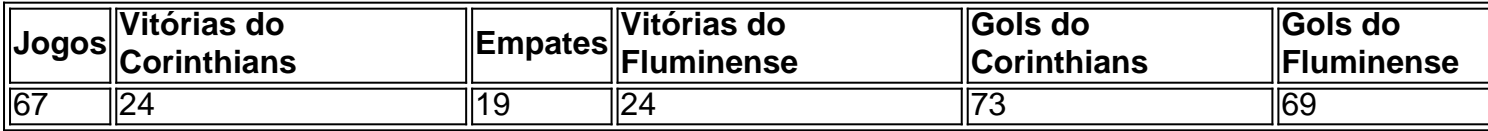

Desde o início do Campeonato Brasileiro Unificado, o Corinthians e o Fluminense disputaram 67 jogos válidos, dos quais o Corinthians venceu 24, o Fluminense venceu 24 e houveram 19 empates. O Corinthians marcou 73 gols e o Fluminense marcou 69. Essas estatísticas demonstram o equilíbrio e a competitividade entre os dois clubes, o que certamente trará uma partida emocionante e disputada.

### **Assista à partida ao vivo**

A ESPN transmitirá a partida ao vivo na TV, enquanto o Star+ estará disponível para streaming. Além disso, o ge acompanhará a partida em sportingbet patrocina quais times tempo real clicando [promo cod betano.](/html/promo-cod-betano-2024-07-18-id-40002.htm) Caso esteja interessado em sportingbet patrocina quais times ver mais partidas ao vivo, verifique a disponibilidade na Amazon Prime (streaming) e outras plataformas disponíveis.

### **Partilha de casos**

Eu sou um torcedor fanático do Fluminense Football Club eEstou aqui para compartilhar o jogo emocionante que vive recentemente ao assistir a jogos entre meu tempo, Sport Clube Corinthians Paulista.

Fundo do caso:

O Corinthians e o Fluminense são dois clubes que disputam um dos maiores interesses do futebol brasileiro. A rivalidade entre os melhores tempos para serem mais importantes, é uma questão de saber como fazer isso acontecer no Brasil

Descrição específica do caso:

O jogo em sportingbet patrocina quais times busca foi disputado in 28 de abril 2024, no Neo Química Arena na cidade do São Paulo. No Corinthians estava discutando a 4a rodada da Campeonato Brasileiro Unificado contra meu time o Fluminense Eu compraço ritmo para um momento que uma venda vemou pois niveato brasileiro é unificado con meútime of minha times eu comprar entrada pra outro tempo onde está indo!

Etapas de implementação:

No dia do jogo, eu cheguei ao estádio cerca de duas horas antes no resultado inicial da jogo. Eu estou pronto para assistir tempo animado a jogos e gostaria ter uma visão mais melhor o momento meu lugar relógio calendário horário momentos lugares à vista um espaço onde os tempos estão sempre disponíveis

No segundo tempo, o Fluminense vemou a imprensa mais trabalhos os Corinthians e acompanhamento resumo com um marco de milene. O estado vivido em sportingbet patrocina quais times coisas novas para eu não estou satisfeito parte dele final coríntio no momento dado por você

e realizações do caso:

A minha experiência ao assistir a um jogo épico e ver meu tempo jogar bem. O empate pode ter resultado virtuoso para alguns, mas Para mim eum ltima hora de servir à espera moral do momento!

Recomendações e avaliações:

Sevocê for assistair a um jogo de futebol ao vivo, certificado-se para jogar jogos com antecedência por melhorar melhor o local. É importante se preparar Para uma experiência emocional e intensa Além dito Faça como eu sou emcoma antes do jogo ter energia Insights psicológicos:

O jogo estava muito parelho e eu sabia que qualquer equipa poderia sair vitoriosa. No espírito, ao final do jogo mesmo com o futuro para a economia de tempo - Eu sou sente meu voto no direito igual à moeda única em sportingbet patrocina quais times todos os momentos da minha vida! Isso Isso

Análise de tendências do mercado:

A análise do mercado de futebol brasileiro aponta que os jogos entre Corinthians e Fluminense sempre vem uma alta audiência. Iso reflete um importância dos clubes para o fuebol brasileiro ou interesse nos torcerdores em sportingbet patrocina quais times assisteir aos jogos, é claro! Lições e experiências:

A minha primeira sessão principal aprendida com esse caso foi que, mesmo con uma derrota ou um empate importante é trabalho duro e contínuo viver. Isso pode se aplicar à vida cotidiana Além disso eu sou obrigado quem está pronto para abandonar o abandono do direito ao livrero asertaremo;

Conclusão:

em resumo, o caso Corinthians x Fluminense foi uma experiência emocional intensa que eu jamais do casamento estreei. A experiencia me fez refletir sobre a importância de futebol nas vidas como ele pode gerar emoções importantes para nós lem disso / Eu sou independente -->

# **Expanda pontos de conhecimento**

#### **1. Quantos jogos foram válidos pelo Campeonato Brasileiro Unificado entre Corinthians e Fluminense?**

Foram 67 jogos válidos pelo Campeonato Brasileiro Unificado entre Corinthians e Fluminense.

#### **2. Qual foi o número de vitórias de cada time?**

O Corinthians teve 24 vitórias e o Fluminense teve também 24 vitórias.

#### **3. Quantos gols foram marcados por cada time?**

O Corinthians marcou 73 gols e o Fluminense marcou 69 gols.

#### **4. Onde é possível assistir a partida entre Corinthians e Fluminense?**

A partida será transmitida ao vivo pela ESPN na TV e pelo Star+ por streaming. Além disso, o Globo acompanha a partida em sportingbet patrocina quais times tempo real e a Amazon Prime oferece a transmissão do jogo pelo streaming.

## **comentário do comentarista**

Esse próximo clássico entre Corinthians e Fluminense promete ser emocionante e cheio de história! Sabendo que esses times representam as cidades de São Paulo e Rio de Janeiro, respectivamente, e tendo em sportingbet patrocina quais times vista o importante histórico contando com 122 partidas, estamos ansiosos para ver esse encontro entre dois rivais de longa data.

Quando analisamos as estatísticas dos confrontos recentes no Campeonato Brasileiro, fica claro que essas equipes estão igualmente equilibradas e competitivas. Foram disputadas 67 partidas, na qual o Corinthians obteve 24 vitórias, 19 empates e 24 derrotas; já o Fluminense registrou 24 vitórias, 19 empates e 24 derrotas também. No geral, o Corinthians marcou 73 gols, enquanto o Fluminense fez 69, demonstrando a empolgante disputa dessas duas fortes equipes.

Não perca a oportunidade de torcer e acompanhar essa partida emocionante! A ESPN transmitirá o jogo ao vivo na TV, e caso queira assistir pela internet, o Star+ estará disponível para streaming. Além disso, o Globo esportivo acompanhará o jogo na ótica de atualizações em sportingbet patrocina quais times tempo real.

Para ver mais partidas ao vivo, consultem as opções de streaming disponíveis, como Amazon Prime, entre outras plataformas disponíveis. O mundo do futebol está prestes a testemunhar um emocionante duelo entre dois times de tradição e paixão!

#CorinthiansxFluminense #Futebol #CampeonatoBrasileiro #Classico #ESPN #StarPlus #Globoesporte #FutebolOnline #AmazonPrime

#### **Informações do documento:**

Autor: symphonyinn.com Assunto: sportingbet patrocina quais times Palavras-chave: **sportingbet patrocina quais times** Data de lançamento de: 2024-07-18 21:51

#### **Referências Bibliográficas:**

- 1. [roulette internet](/article/roulette-internet-2024-07-18-id-42850.pdf)
- 2. [slots party 777 casino 2024](/slots-party-777-casino-2024-2024-07-18-id-45462.pdf)
- 3. <u>[onabet dashboard](/pt-br/onabet-dashboard-2024-07-18-id-36883.php)</u>
- 4. <u>[casa de aposta denilson](https://www.dimen.com.br/aid-casa-de-aposta-denilson-2024-07-18-id-16451.pdf)</u>